### **Included Items**

Item 1: One Elo Webcam Item 2: Two mounting screws Item 3: Two screw covers

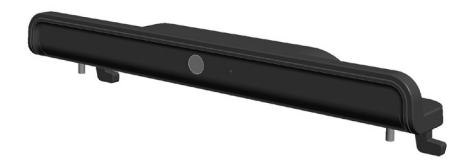

### **Elo Technical Support Online self-help:** www.elotouch.com/go/websupport

**Technical Support contacts in your region:** www.elotouch.com/go/contactsupport

**North America** Elo Touchsystems 301 Constitution Drive Menlo Park, CA 94025 www.elotouch.com

**Europe** Tel +32 (0)16 35 21 00 Fax +32 (0)16 35 21 01 Fax +81 (45) 478-2180 elosales@elotouch.com

Tel +81 (45) 478-2161 **Latin America** Tel 1-305-428-5210 Fax 1-305-717-4909 www.elotouch.com.ar

**Asia-Pacific**

www.tps.co.jp

# **Quick Install Guide**

*Installing the Webcam for the B-Series / C-Series Touchcomputers*

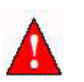

Caution: The touch computer must be unplugged before any installation occurs.

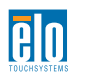

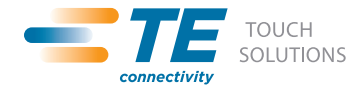

#### DISCLAIMER:

Tyco Electronics Corporation and its Affiliates in the TE Touch Solutions business unit of the TE Connectivity Ltd. family of companies (collectively "TE") reserves the right to change or update, without notice, any information contained herein; to change, without notice, the design, construction, materials, processing or specifications of any products; and to discontinue or limit production or distribution of any products.

No part of this publication may be reproduced, transmitted, transcribed, stored in a retrieval system, or translated into any language or computer language, in any form or by any means, including, but not limited to, electronic, magnetic, optical, chemical, manual, or otherwise without prior written permission of Tyco Electronics Corporation.

Elo (logo), Elo TouchSystems, TE Connectivity, TE connectivity (logo) and TE (logo) are trademarks of the TE Connectivity Ltd. family of companies.

Copyright 2011 Tyco Electronics Corporation, a TE Connectivity Ltd. Company. All rights reserved. [03/11/2011].

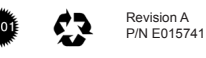

im

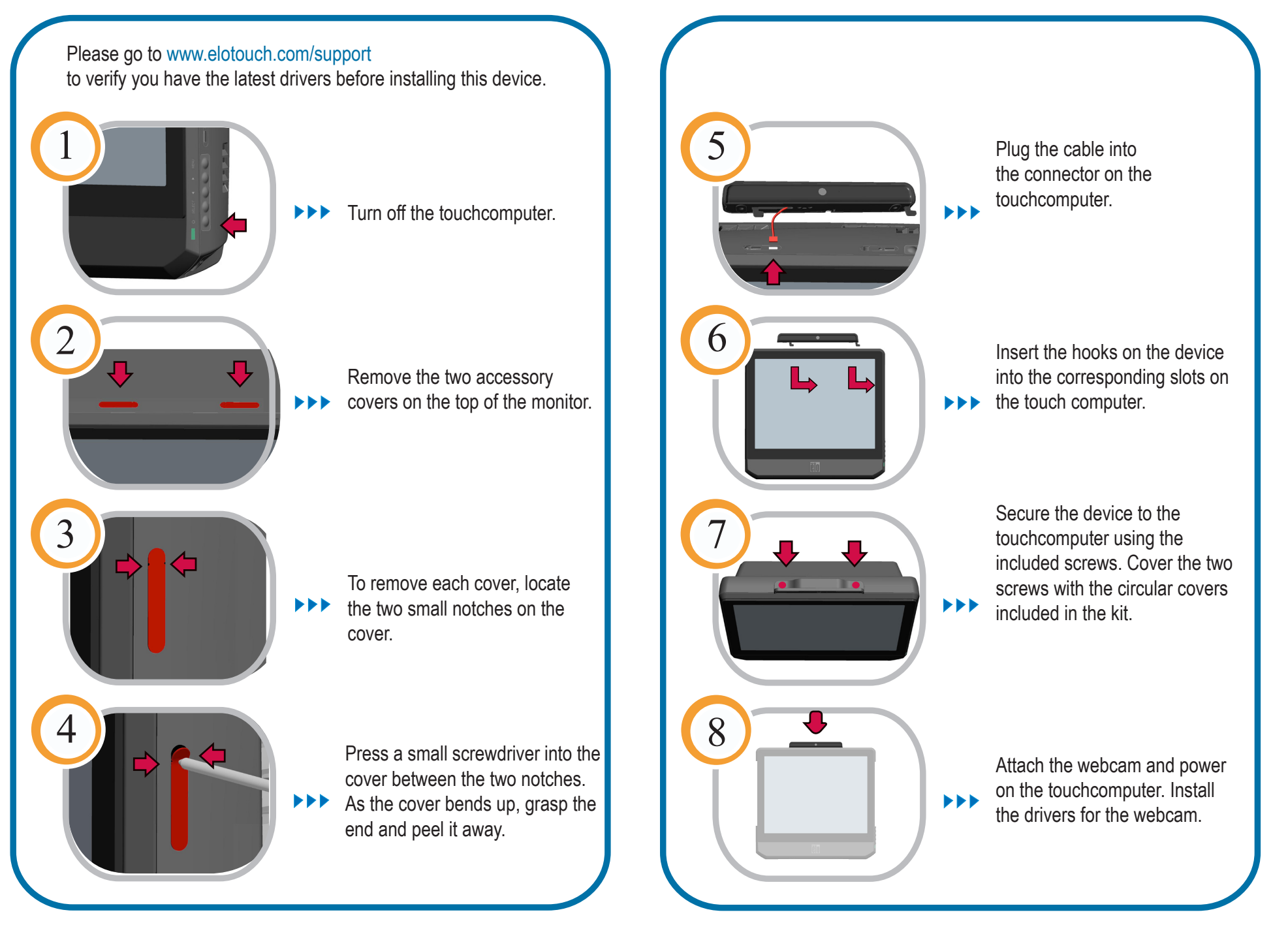

 $\blacksquare$  $\mathbf{I}$  $\blacksquare$ 

 $\frac{1}{1}$ 

## **Installing the Webcam**